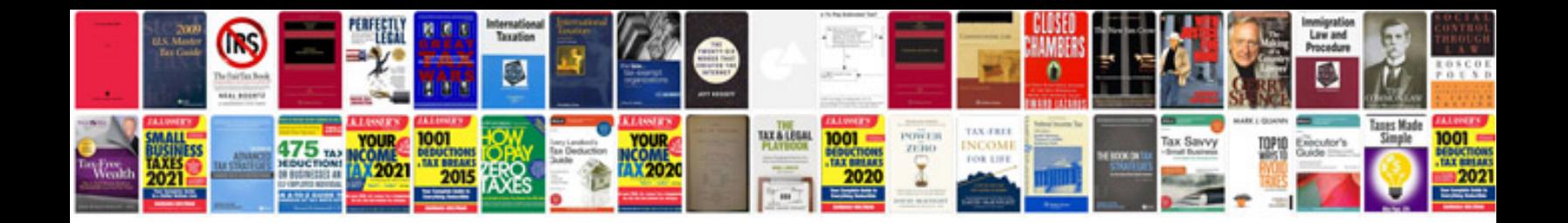

**Download haynes repair manuals**

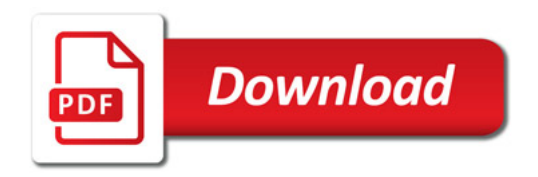

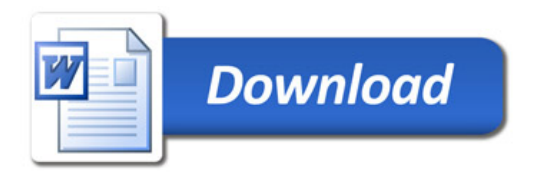